## 119행정정보시스템 직원휴양시설 예약방법

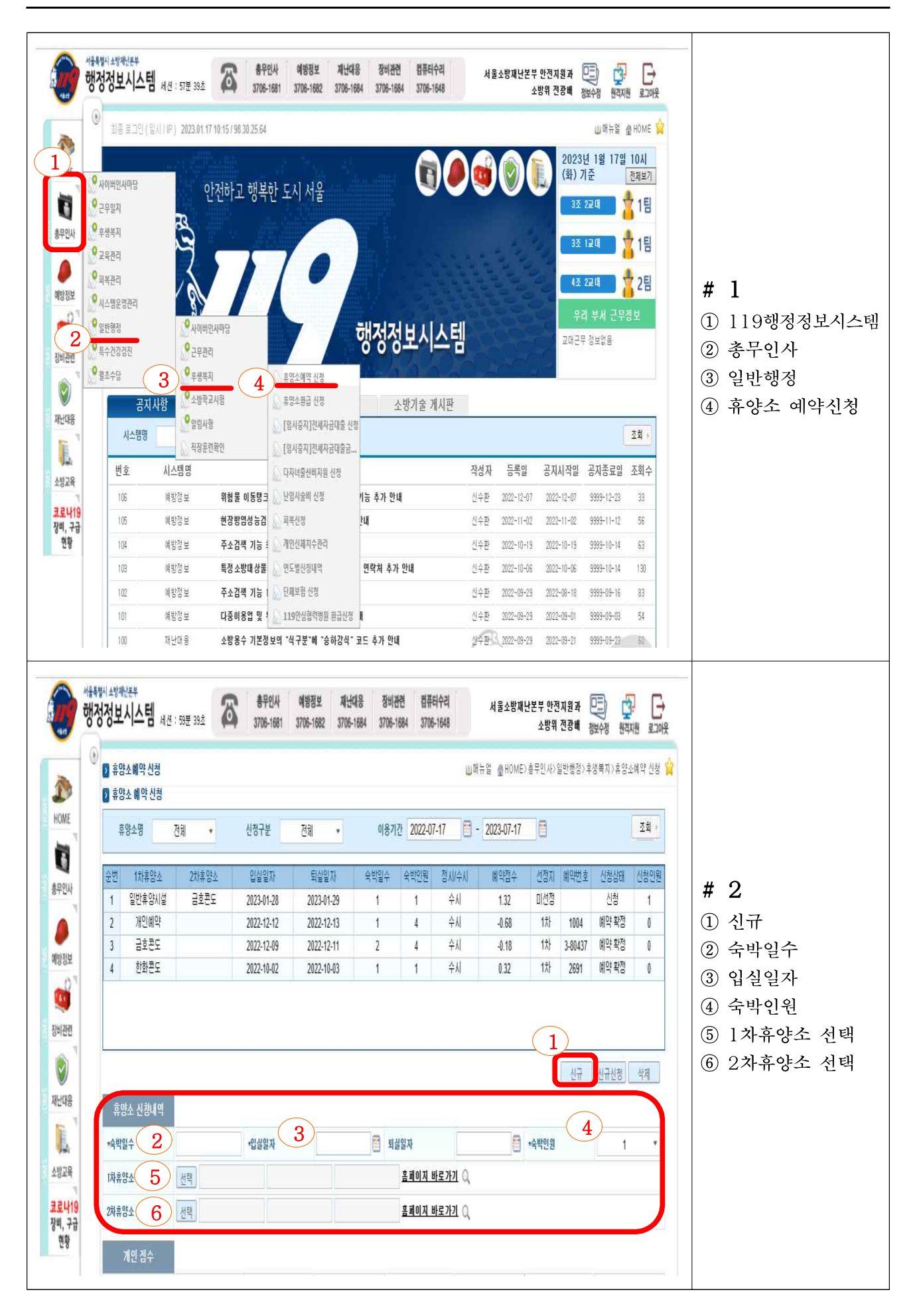

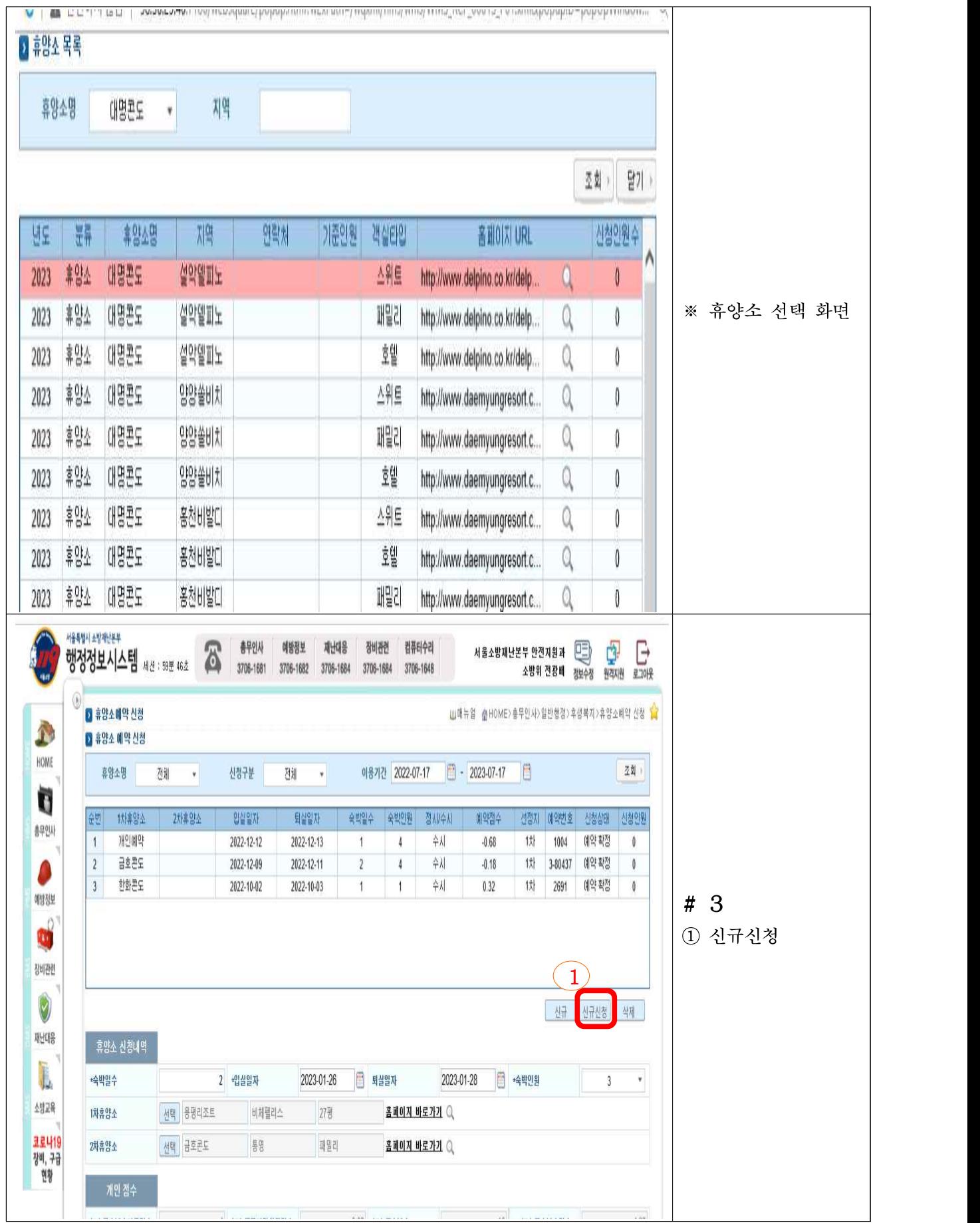